## Download free Photoshop Product Key Windows 2022

To do this, you need to download a crack for the version of Photoshop that you want to use. Once you have the crack, open the file and follow the instructions to apply the crack. After the crack is applied, you can start using Adobe Photoshop. Be sure to back up your files since cracking software can be risky. Then, you need to locate the installation.exe file and run it. Once the installation is complete, you need to locate the patch file and copy it to your computer. The patch file is usually available online, and it is used to unlock the full version of the software. Once the patch file is copied, you need to run it and then follow the instructions on the screen. Once the patching process is complete, you will have a fully functional version of Adobe Photoshop on your computer. To make sure that the software is running properly, you should check the version number to ensure that the crack was successful.

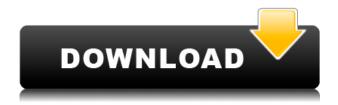

It's been a while since we've looked at any of the new features in the latest version of Adobe Photoshop. There are a ton of new features in this version, and I'd have to spend the whole day to do a series of reviews. I'm still in the process of playing around with the new version and learning all the features, but in the meantime, I've shared my experience with you, our readers and subjectmatter experts. Adobe has always been a strong player in digital photography, with the studio-grade Photoshop Suite, its Adobe Camera Raw, and other photo-workout apps. The new transfer and edit tools that it debuted at Photoshop Max are the latest in the suite, but if you've been working with Adobe's flagship app, the updates in 2023 won't be much of a change. Either way, the best way to get started with the latest version of Photoshop is to download it for free from the Mac App Store. We also have a comprehensive list of Photoshop CS6 review, including comparison reviews, editor's round-ups and more. Make sure you check out our CS6> The Photoshop 30 Guide - Ruler Calibration . The new fifth major release in the Adobe Photoshop family is coming out this week. You can read much more about the new features and improvements at Adobe's Photoshop blog. In preparation for the release of Photoshop CS6, we'd like to present a few of the new features in the beta version. Photographers will be excited to hear the new features in Photoshop CS6: Quick Fix Pro, Keyboard Shortcuts, and Detail Enhance.

## PhotoshopKeygen For (LifeTime) X64 {{ updAte }} 2022

With all the time and money you put into your design work, you need a professional computer with the most up-to-date software. It can be a daunting task to learn more about Adobe software, but this group of 10 Photoshop-related resources are a great place to start. If you're looking at buying a new computer in the near future, consider upgrading to a system with at least 8GB of RAM and more than 3 Ghz of processing power. While the number of RAM and processor upgrades are not as high as they were a few years ago, there are version upgrades as well as new RAM options that offer far more RAM than what was once available. Adobe Photoshop is a high-end professional photo editor with powerful capabilities. The latest version has been made available since 2013, and version 16 is being released toward the end of this year. Photoshop is designed to edit large images and videos, and in some cases, also small graphic elements. The user interface is trained to resemble more traditional photo editing applications and with version 16, it will have features for video editing. Photoshop is a key tool for professional image editing, graphic design, and web design. The Digital Arts and Crafts app is a core part of Adobe's Image Cloud, which gives you access to all the tools, tips, and inspiration you need to create incredible digital content. The Digital Arts and Crafts app combines expert guidance from Adobe experts with inspiring projects and tutorials that help you create your best work. On the topic, we recently published the Creative Cloud Subscription Upgrade Offer and Creative Cloud in the News . e3d0a04c9c

## Download free PhotoshopSerial Number [Mac/Win] x32/64 2022

In this article, we'll be covering the top ten Photoshop features for Designers. We'll be looking at core Photoshop features and additionally, post-processing effects, Photoshop tutorials, and Photoshop brushes. 2. Colorize: The Colorize tool windows comes in two variants; the first is Colorize (New) which allows you to edit the selected area by changing its hue, hue saturation, and the brightness. The second variant of the Colorize tool window allows you to edit your selection with a combination of various colors. 6. Lens Blur: The Lens Blur tool window allows you to blur the edges of a defined image area. You can choose blur type, size and then use one of the two different tools to blur the selected area. On the Adobe Creative Cloud side of things, there's also more to come with the company's Creative Cloud platform, which help store files so they are accessible across devices and surfaces. Among the cool features introduced this year: Sketch Cloud is a webbased collaborative drawing tool to help artists get their creative ideas out quickly, easily and anywhere. It will not only make it easier to create and share creative work wirelessly, but it will also help ensure no one interprets input the wrong way.

Adobe Photoshop Features Finally, a new, time-saving feature on the Go Cloud mobile app makes it quicker to access cloud files. Photoshop Creative Cloud is a subscription service that enables you to work across all of your devices in a single application. Photoshop is the world's most popular graphic design and imaging software. I'm sure that I speak for all of us when I say we love Photoshop.

adobe photoshop cs3 exe file free download adobe photoshop cs5 exe file free download adobe photoshop setup exe file free download photoshop 7 exe file free download free download adobe photoshop cs3 setup exe filehippo free download adobe photoshop 7.0 setup exe filehippo adobe photoshop for pc exe file download adobe photoshop free download exe file editor photo online free photoshop download adobe photoshop express image editor download

The new user interface in Adobe Photoshop Elements 2020 was initially met with some skepticism by many Photoshop users. However, it's now universally accepted among users as a sign of the program's simplicity and improved function. This meant taking some cues from Microsoft's most commonly used software, and making Photoshop Elements 2020 more similar to Microsoft Word, while still remaining true to the features of the original version of Elements. That said, you'll find that many of the editing tools have been moved to the top menu bar. Tools that are traditionally found in the toolbox are now grouped under tools. Most of these tools, like crop, are rarely used by beginners. Although it's hard to achieve, I would have liked to see the most frequently used tools appear on the interface by default. This will minimize the one stop usage of tools that beginners are bound to do. This version of Photoshop Elements brings a lot of new features to the table. From the interface to the newest effects these tools make, even though they look the same they bring a lot of cognitive and functional difference. I am still dealing with the new interface and I can say that I am happy with it. It has definitely lightened up Photoshop Elements and the work space. The interface has gained a UI of its own. It is no longer just a copy of Photoshop. In the process, Photoshop Elements has also received a significant upgrade to its API library. With the arrival of the latest API v7 and improved support for AI and ML, Elements has greatly improved its AI capabilities. The AI helps in providing improvements by refreshing tools, correcting errors and completing objects. A number of the tools even use ML to deliver even more improvements in the future.

Other than Photoshop, there are various other applications suiting the purpose of Photoshop. However, Photoshop is the most used and the worldwide standard when it comes to photo editing and graphic designing software. If you are looking for the best photo editing software, perhaps Photoshop is not really your cup of tea and here are some of the other applications that you might want to consider. It is the best suit of the all photo editing software with more than seven hundred thousand active users in 2017. For those who are looking for the best photo editing software with more than seven hundred thousand active users in 2017, this is the platform for them. It is the best suit of the all photo editing software with more than seven hundred thousand active users in 2017. For those who are looking for the best photo editing software with more than seven hundred thousand active users in 2017, this is the platform for them. Best Photo Editing Software with more than seven hundred thousand active users in 2017. For those who are looking for the best photo editing software with more than seven hundred thousand active users in 2017, this is the platform for them. Best Photo Editing Software with more than seven hundred thousand active users in 2017, this is the platform for them. Best Photo Editing Software 2019 -

https://soundcloud.com/vercompcoonti1979/uncharted-3-pc-download-skidrow https://soundcloud.com/flowneucompret1978/liyu-plotter-drivers-sc631e-zip https://soundcloud.com/ponliladown1984/catia-v5-r19-torrent https://soundcloud.com/lalolaselest5/mikrotik-winbox-2218-download https://soundcloud.com/pitsewiissh/elcomsoft-explorer-for-whatsapp-serial-24

Photoshop is an extensive collection of powerful photo editing tools. It will let you retouch, brighten, refine, and personalise your photographs in a way that you have never experienced before. With a toolset that's fit for any creative, this is a must-have for every photographer's toolkit. Master the art of photoshop in Just Photoshop CC. Learn the core skills that you need to know to master a variety of different tasks that you may be faced with, such as creating and altering images, working with textures, adding text, and more. Become a master at Photoshop and get the image editing confidence and the creative edge to be the best in your class. In this course, you'll be assigning multiple tasks that will help you master the art and craft of Photoshop masterfully. Whether you're a hobbyist or a professional, this is your opportunity for digital mastery. Photoshop is the professional toolset of choice for both professionals and hobbyists for digital image editing. Adobe Photoshop is a complete, extremely powerful, and not to be underestimated tool. Everyone knows that it takes two people to make an image, and now the Adobe Photoshop mobile app is doubling down on this age-old formula, giving photographers and their collaborators the ability to create together in virtual spaces. With the Photoshop desktop app and desktop CC, an awesome new camera app and new features in existing apps: Sweep, Directional & Angular, Healing Brush and Camera Raw, the Photoshop Wonder app, and Lightroom CC, we are building a world with even more powerful tools for taking and sharing photos.

https://www.ilistbusiness.com/wp-content/uploads/2023/01/jaetoni.pdf
https://porizko.de/photoshop-download-lifetime-activation-code-license-key-full-win-mac-latest-2023/https://weycup.org/wp-content/uploads/2023/01/Adobe\_Photoshop\_CC\_2015\_version\_17.pdf
https://lgbtunleashed.com/2023/01/02/download-photoshop-free-license-key-mac-win-3264bit-2022/https://fotofables.com/wp-content/uploads/2023/01/bengoli.pdf
https://bakedenough.com/download-free-adobe-photoshop-2021-version-22-1-0-with-full-keygen-keygen-for-lifetime-new-2023/https://go-peaks.com/adobe-photoshop-2022-version-23-0-download-activation-code-windows-10-11-x

64-2023/

https://xn-80 aagyardii 6h.xn--p1 ai/download-free-adobe-photoshop-2021-version-22-1-1-with-product-kev-license-kevgen-2023/

 $\underline{http://plantsacademy.com/download-free-adobe-photoshop-cc-2019-activation-code-with-keygen-license-code/}$ 

https://prattsrl.com/2023/01/02/photoshop-7-0-noise-filter-download-high-quality/

http://madshadowses.com/photoshop-2021-version-22-1-1-download-serial-key-torrent-lifetime-release-2023/

https://crueltyfreemodels.com/wp-content/uploads/2023/01/salfyl.pdf

https://thefrontoffice.ca/photoshop-download-adobe-com-best/

https://www.jbdsnet.com/wp-content/uploads/2023/01/reeogayl.pdf

https://chopnotslop.com/wp-content/uploads/2023/01/flavol.pdf

https://aquadiscovery.ru/wp-content/uploads/2023/01/lavrand.pdf

http://www.realtyscann.com/2023/01/02/download-photoshop-cc-2014-license-key-64-bits-hot-2023/

https://glass710.cl/2023/01/02/adobe-photoshop-cc-2018-version-19-license-keygen-win-mac-2023/

key-activation-key-for-windows-2023/

http://sultan-groups.com/?p=4333

https://marido-caffe.ro/2023/01/02/gradient-duotone-design-photoshop-action-free-download-best/https://xtc-hair.com/download-free-photoshop-2021-version-22-3-1-license-key-patch-with-serial-key-for-pc-64-bits-2023/

https://mindfullymending.com/photoshop-surgeon-app-free-download-repack/

https://localchoose.com/wp-content/uploads/2023/01/Photoshop-Elements-Free-Download-BEST.pdf https://mondetectiveimmobilier.com/2023/01/02/adobe-photoshop-2022-version-23-1-serial-number-full-torrent-free-registration-code-mac-win-update-2022/

https://ekaterinaosipova.com/photoshop-cc-2015-version-17-hack-free-registration-code-x32-64-2022-128279/2023/01/02/

http://financialplanningconsultants.net/?p=2479

 $\frac{https://blessedtimony.com/wp-content/uploads/2023/01/Photoshop\_CC\_2018\_version\_19.pdf}{http://www.sweethomeslondon.com/?p=188204}$ 

https://entrelink.hk/uncategorized/download-photoshop-cc-2014-keygen-full-version-with-license-code-final-version-2022/

https://libreriaguillermo.com/wp-content/uploads/2023/01/Download-Photoshop-CC-2019-Licence-Kev-Product-Kev-Full-For-PC-64-Bits-upDated-2022.pdf

 $\underline{https://articlebeast.online/photoshop-2022-download-free-keygen-for-lifetime-full-version-win-mac-latest-2023/$ 

http://lovetrustfoundation.com/download-file-installer-photoshop-cs2-cracked/

https://kitchenwaresreview.com/photoshop-2021-neural-filters-download-free-windows-best/

https://verasproperties.com/2023/01/02/adobe-photoshop-2021-version-22-0-0-download-keygen-full-version-license-key-full-windows-2022/

 $\underline{https://womss.com/wp\text{-}content/uploads/2023/01/Photoshop\text{-}Cc\text{-}2020\text{-}English\text{-}Language\text{-}Pack\text{-}Downloads/2023/01/Photoshop\text{-}Cc\text{-}2020\text{-}English\text{-}Language\text{-}Pack\text{-}Downloads/2023/01/Photoshop\text{-}Cc\text{-}2020\text{-}English\text{-}Cc\text{-}2020\text{-}English\text{-}Cc\text{-}2020\text{-}$ 

https://boundbywar.com/2023/01/02/photoshop-download-and-install-helpx-free/

 $\frac{http://silent-arts.com/photoshop-2022-version-23-1-download-crack-mac-win-lifetime-patch-2023/https://sagarmy.com/adobe-photoshop-2021-version-22-3-download-free-incl-product-key-with-license-code-win/$ 

In Photoshop, there are bunch of layers in a document. The layers are arranged such that it can be placed in appropriate order on the final design. The reason to have multiple layers is to provide

several effects at a single time. The effects give you various options such as text, line, and layer effects. Looking for feedback on how you can improve the software? Adobe is organizing its Community Q&A sessions. It has been a series of forums where they have a section for users to ask questions and get the answers. The sessions are held on a regular basis, and soon it will be on a monthly basis. Create a single file containing multiple layers of a design to bring out the multiple elements involved. Adobe Photoshop also allows you to create layered images. The screen below will help you understand how to 'Insert' and 'Delete' layers in Acdvie Photoshop CC. Learn the ins and outs of the powerful Photoshop layer library, including grouped layers, masking, and working with masks. Master the techniques that make blending images easy, and learn how to add and adjust textures. Work with pixels, so you can accurately depict the effects of different images and effects. Store prepared graphics and images in external files, and learn how to use presets and Photoshop layers for maximum results. Adobe Photoshop: The Complete Guide to Creating and Editing Images provides step-by-step tutorials on how to edit photographs, combine textures, create typography, and improve shadows and wrinkles. Professional Photoshop experts guide readers through the most time-intensive, complex, and challenging aspects of editing. You will learn how to make complex design and special effects in Photoshop, such as blending images, placing text, creating special effects, and using graphic tools to simulate realism. You'll also learn to create artistic design: How to draw, paint, and create typography, add vivid colors, and draw shapes; How to accurately set the color, apply blending techniques, and edit the type and shapes; How to use masks, layers, gradients, blending modes, and channel layers; and How to work with digital filters and effects.